**Chapter One** 

# Introduction to Computers

# Discovering Computers 2012

Your Interactive Guide to the Digital World

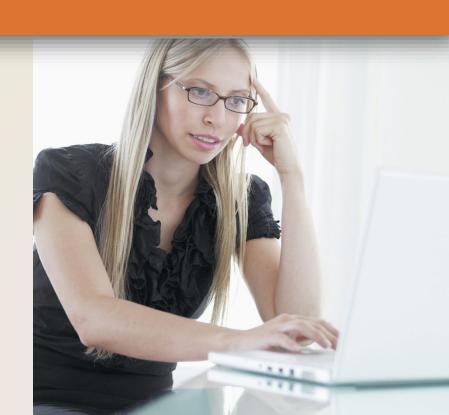

# **Objectives Overview**

Explain why computer literacy is vital to success in today's world

Define the term, computer, and describe the relationship between data and information

Describe the five components of a computer

Discuss the advantages and disadvantages that users experience when working with computers

Define the term, network, and identify benefits of sharing resources on a network

Discuss the uses of the Internet and World Wide Web

# **Objectives Overview**

Distinguish between system software and application software

Differentiate among types, sizes, and functions of computers in each category

Describe the role of each element in an information system

Explain how home users, small office/home office users, mobile users, power users, and enterprise users each interact with computers

Discuss how society uses computers in education, finance, government, health care, science, publishing, travel, and manufacturing

# **A World of Computers**

Computers are everywhere

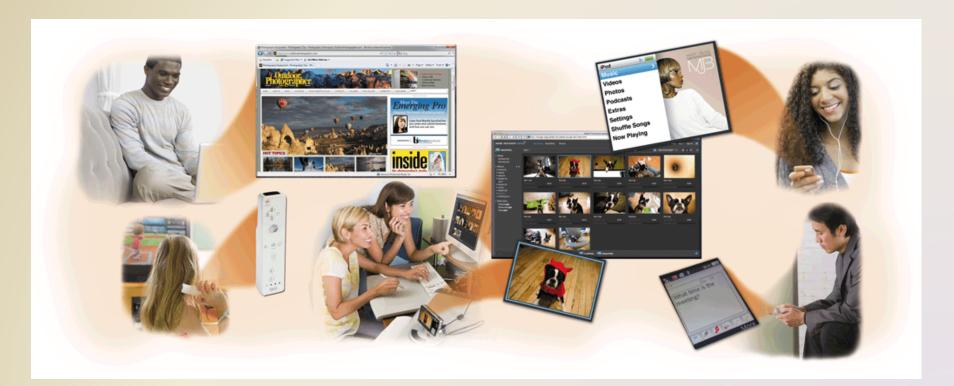

# What Is a Computer?

 A computer is an electronic device, operating under the control of instructions stored in its own memory

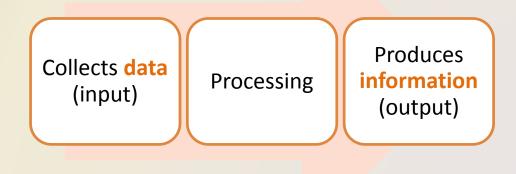

**Information Processing Cycle** 

# What Is a Computer?

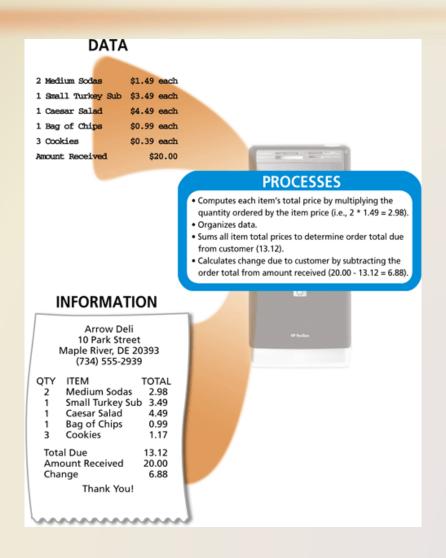

# The Components of a Computer

 A computer contains many electric, electronic, and mechanical components known as hardware

**Input Device** 

Allows you to enter data and instructions into a computer

**Output Device** 

• Hardware component that conveys information to one or more people

**System Unit** 

 Case that contains the electronic components of the computer that are used to process data

**Storage Device** 

 Records (writes) and/or retrieves (reads) items to and from storage media

Communications

Device

 Enables a computer to send and receive data, instructions, and information to and from one or more computers or mobile devices

# The Components of a Computer

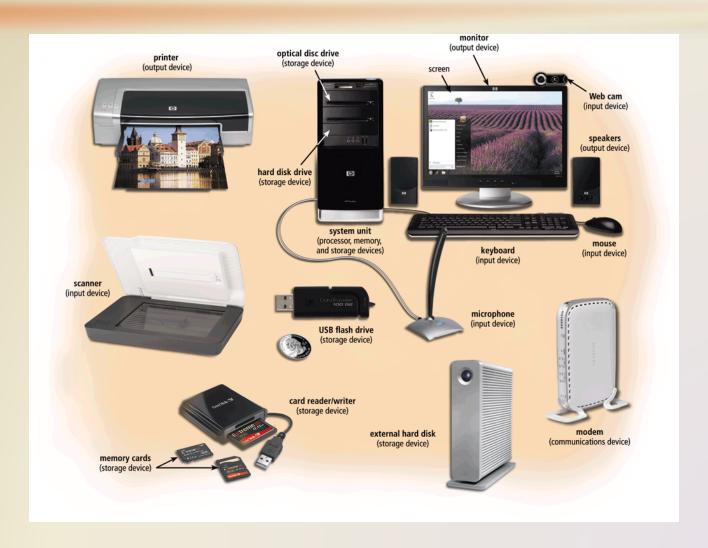

# **Advantages and Disadvantages of Using Computers**

Advantages of Using Computers

Speed

Reliability

Consistency

Storage

Communications

**Disadvantages of Using Computers** 

Health Risks

Violation of Privacy

**Public Safety** 

Impact on Labor Force

Impact on Environment

# **Advantages and Disadvantages of Using Computers**

- Green computing involves reducing the electricity consumed and environmental waste generated when using a computer
- Strategies include:
  - Recycling
  - Regulating manufacturing processes
  - Extending the life of computers
  - Immediately donating or properly disposing of replaced computers

 A network is a collection of computers and devices connected together, often wirelessly, via communications devices and transmission media

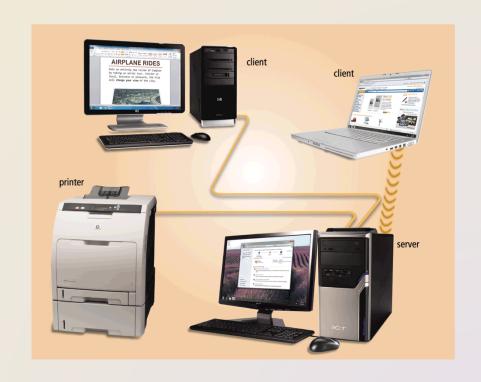

 The Internet is a worldwide collection of networks that connects millions of businesses, government agencies, educational institutions, and individuals

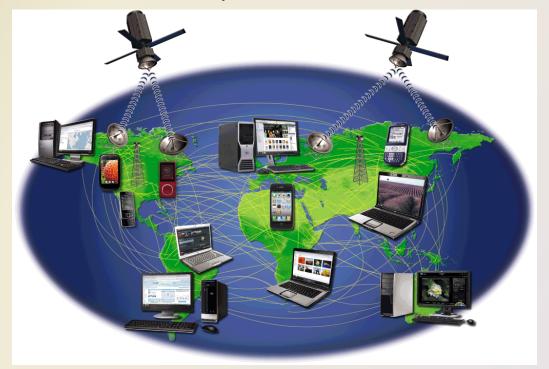

People use the Internet for a variety of reasons:

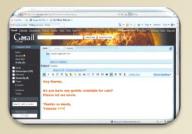

Communicate

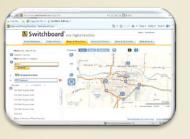

Research and Access Information

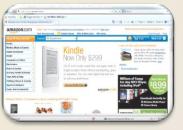

Shop

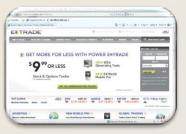

**Bank and Invest** 

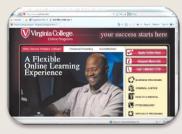

**Online Trading** 

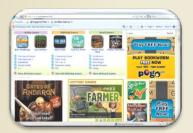

**Entertainment** 

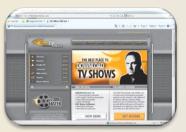

**Download Videos** 

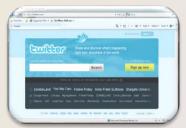

**Share Information** 

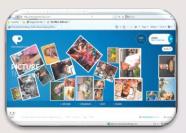

**Web Application** 

A social networking Web site encourages
 members to share their interests, ideas, stories,
 photos, music, and videos with other registered
 users

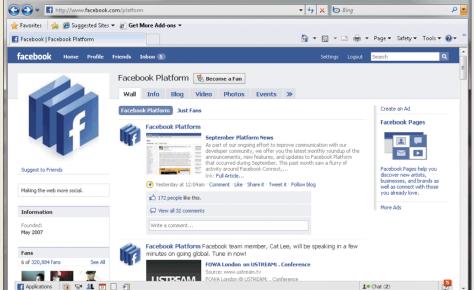

Internet | Protected Mode: On

# **Computer Software**

 Software, also called a program, tells the computer what tasks to perform and how to perform them

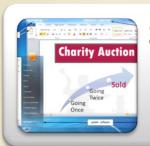

#### **System Software**

- Operating system
- Utility program

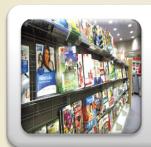

#### **Application Software**

# **Computer Software**

 Installing is the process of setting up software to work with the computer, printer, and other

hardware

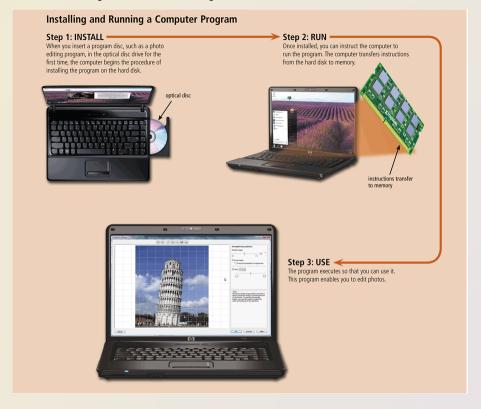

# **Computer Software**

 A programmer develops software or writes the instructions that direct the computer to process data into information

```
Public Class frmPayrollInformation
      Private Sub btmCalculatePay_Click(ByVal sender As System.Object, ByVal e As System.
     EventArgs) Handles btnCalculatePay.Click
           This procedure executes when the user clicks the
           'Calculate Pay button. It calculates regular 
'and overtime pay and displays it in the window.
            Declare variables
          Dim strHoursWorked As String
          Dim strHourlyRate As String
           Dim decHoursWorked As Decimal
          Dim decHourlyRate As Decimal
Dim decRegularPay As Decimal
          Dim decOvertimeSours As Decimal
Dim decOvertimePay As Decimal
Dim decTotalPay As Decimal
           ' Calculate and display payroll information
          strHoursWorked = Me.txtHoursWorked.Text
strHourlyRate = Me.txtHourlyRate.Text
          decHoursWorked = Convert.ToDecimal(strHoursWorked)
decHourlyRate = Convert.ToDecimal(strHourlyRate)
          If decHoursWorked > 40 Then
               decRegularPay = 40 * decHourlyRate
               Me.txtRegularPay.Text = decRegularPay.ToString("C")
               decOvertimeHours = decHoursWorked - 40
               decOvertimePay = (1.5 * decOvertimeHours) * decEourlyRate
Me.txtOvertimePay.Text = decOvertimePay.ToString("C")
decTotalPay = decRegularPay + decOvertimePay
                Me.txtTotalPay.Text = decTotalPay.ToString("C")
                decRegularPay = decHoursWorked * decHourlyRate
               Me.txtRegularPay.Text = decRegularPay.ToString("C")
               Me.txtOvertimePay.Text = "$0.0
               Me.txtTotalPay.Text = decRegularPay.ToString("C")
    End Sub
End Class
```

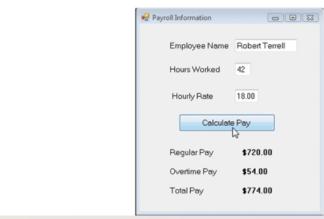

# **Categories of Computers**

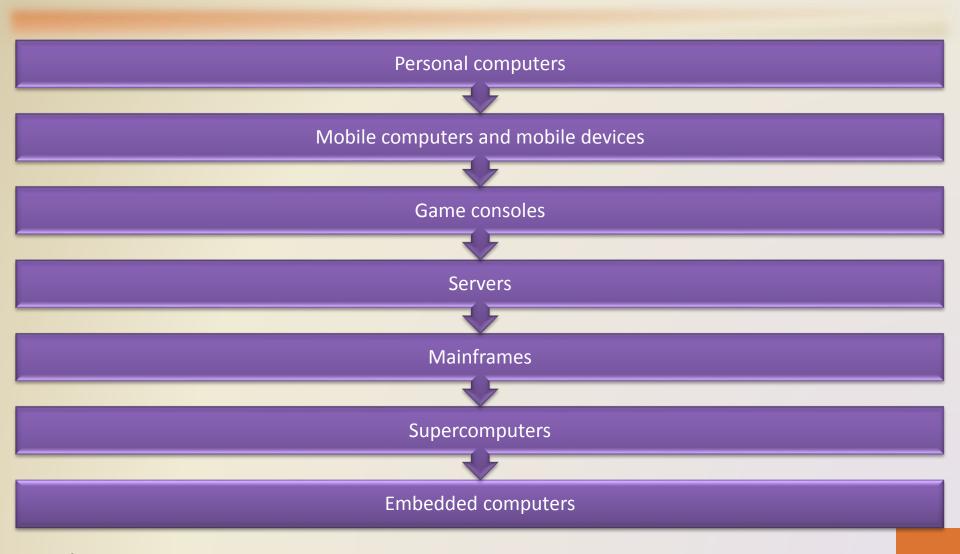

# **Personal Computers**

- A personal computer can perform all of its input, processing, output, and storage activities by itself
- Two popular architectures are the PC and the Apple
  - Desktop computer

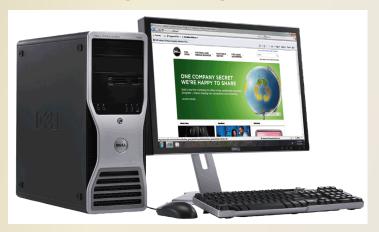

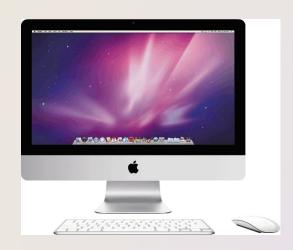

# **Mobile Computers and Mobile Devices**

Mobile Computer

Personal computer you can carry from place to place

Examples include notebook computers, laptop computers, netbooks, ultra-thins, and Tablet PCs

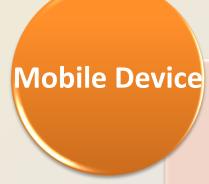

Computing device small enough to hold in your hand

Examples include smart phones and PDAs, e-book readers, handheld computers, portable media players, and digital cameras

# **Mobile Computers and Mobile Devices**

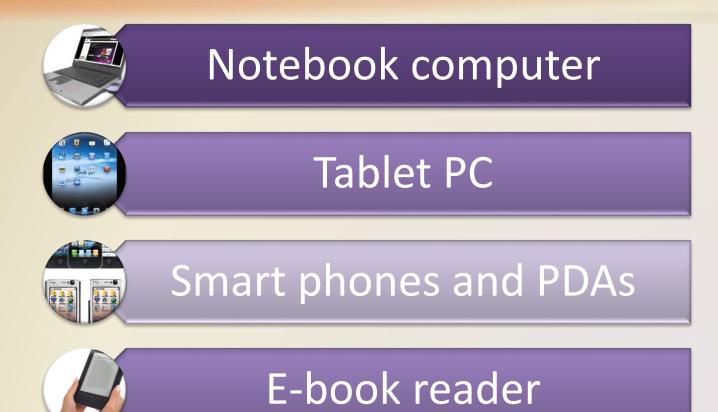

# **Mobile Computers and Mobile Devices**

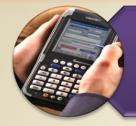

# Handheld computer

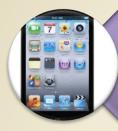

Portable media player

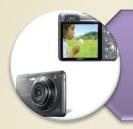

Digital camera

#### **Game Consoles**

 A game console is a mobile computing device designed for single-player or multiplayer video games

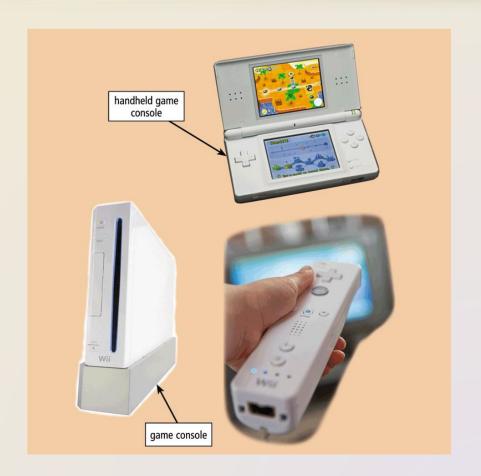

#### Servers

- A server controls access to the hardware, software, and other resources on a network
  - Provides a centralized storage area for programs, data, and information

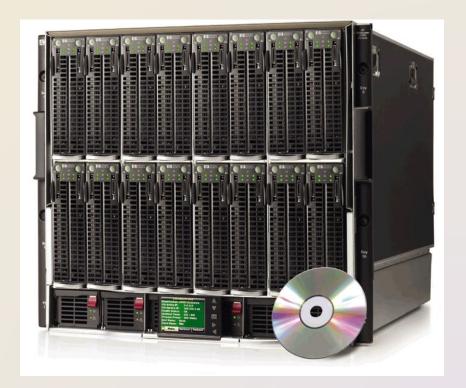

#### **Mainframes**

 A mainframe is a large, expensive, powerful computer that can handle hundreds or thousands of connected users simultaneously

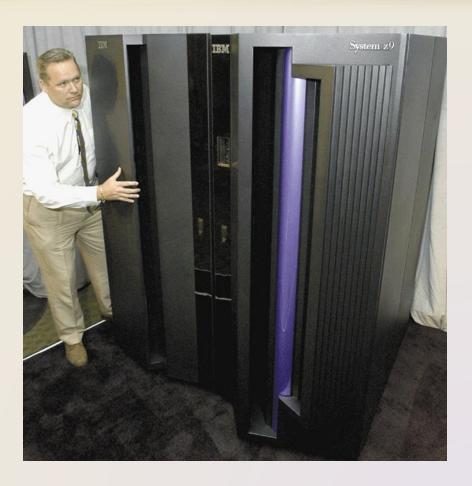

# Supercomputers

- A supercomputer is the fastest, most powerful computer
  - Fastest supercomputers are capable of processing more than one quadrillion instructions in a single

second

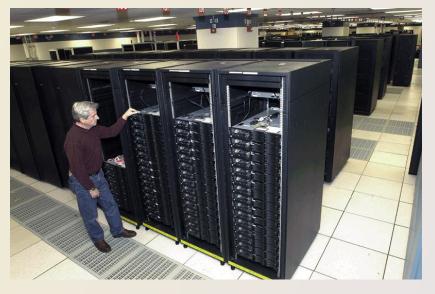

# **Embedded Computers**

 An embedded computer is a special-purpose computer that functions as a component in a larger product

#### Consumer Electronics

- Mobile and digital telephones
- Digital televisions
- Cameras
- Video recorders
- DVD players and recorders
- Answering machines

#### Home Automation Devices

- Thermostats
- Sprinkling systems
- Security monitoring systems
- Appliances
- Lights

#### Automobiles

- Antilock brakes
- Engine control modules
- Airbag controller
- Cruise control

#### Process Controllers and Robotics

- Remote monitoring systems
- Power monitors
- Machine controllers
- Medical devices

#### Computer Devices and Office Machines

- Keyboards
- Printers
- Faxes
- Copiers

# **Embedded Computers**

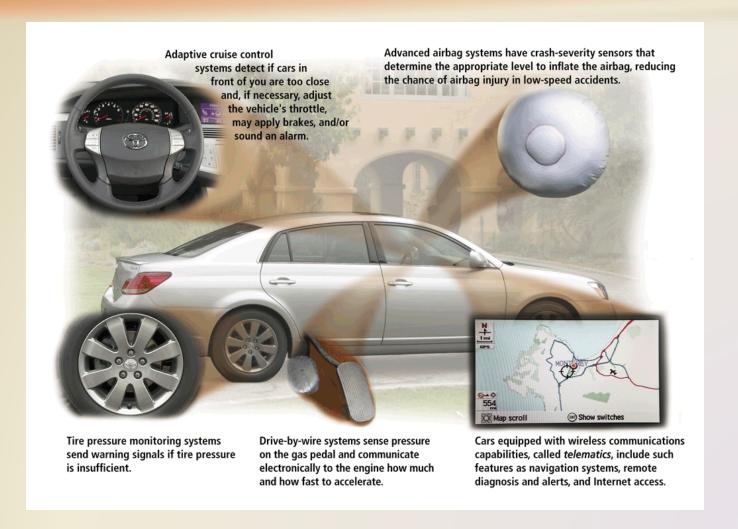

# **Elements of an Information System**

Hardware

Software

Data

People

Procedures

# **Elements of an Information System**

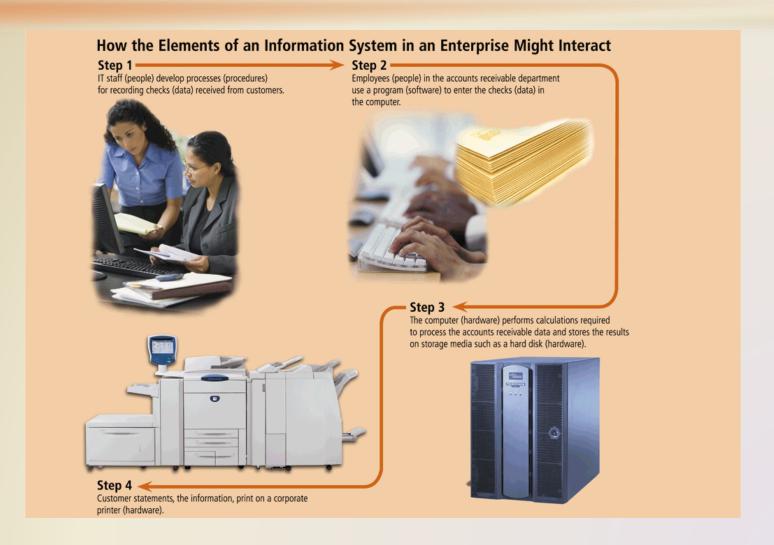

# **Examples of Computer Usage**

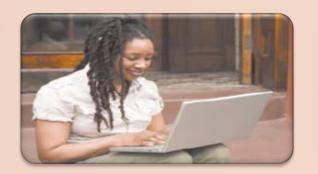

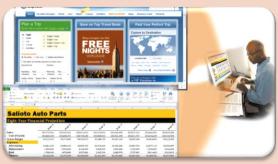

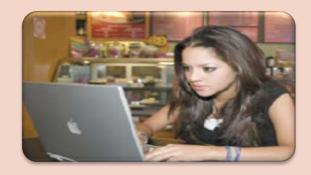

#### **Home User**

- Personal financial management
- Web access
- Communications
- Entertainment

# Small Office/Home Office User

- Look up information
- Send and receive e-mail messages
- Make telephone calls

#### **Mobile User**

- Connect to other computers on a network or the Internet
- Transfer information
- Play video games
- Listen to music
- Watch movies

# **Examples of Computer Usage**

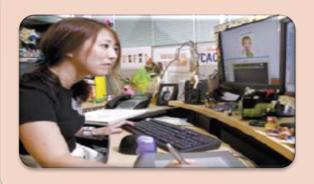

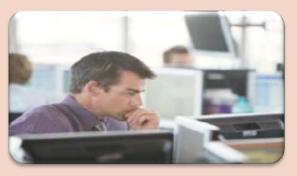

#### **Power User**

- Work with multimedia
- Use industry-specific software

#### Enterprise User

- Communicate among employees
- Process high volumes of transactions
- Blog

# **Computer Applications in Society**

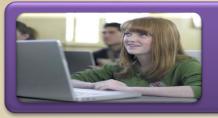

# Education

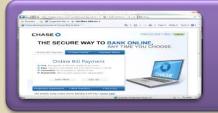

# Finance

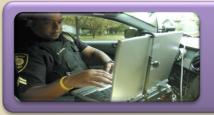

# Government

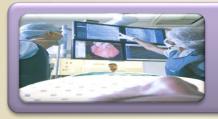

# Health Care

# **Computer Applications in Society**

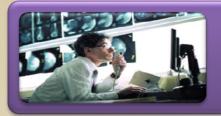

# Science

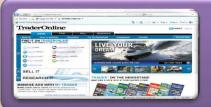

# Publishing

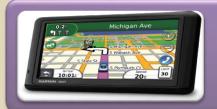

# Travel

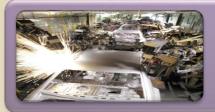

# Manufacturing

# **Summary**

Basic computer concepts

Components of a computer

Networks, the Internet, and computer software

Many different categories of computers, computer users, and computer applications in society

**Chapter One** 

# Introduction to Computers

# Discovering Computers 2012

Your Interactive Guide to the Digital World

**Chapter 1 Complete** 

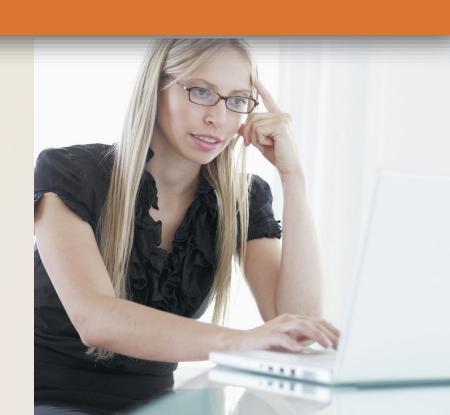